## **Tech Notes**

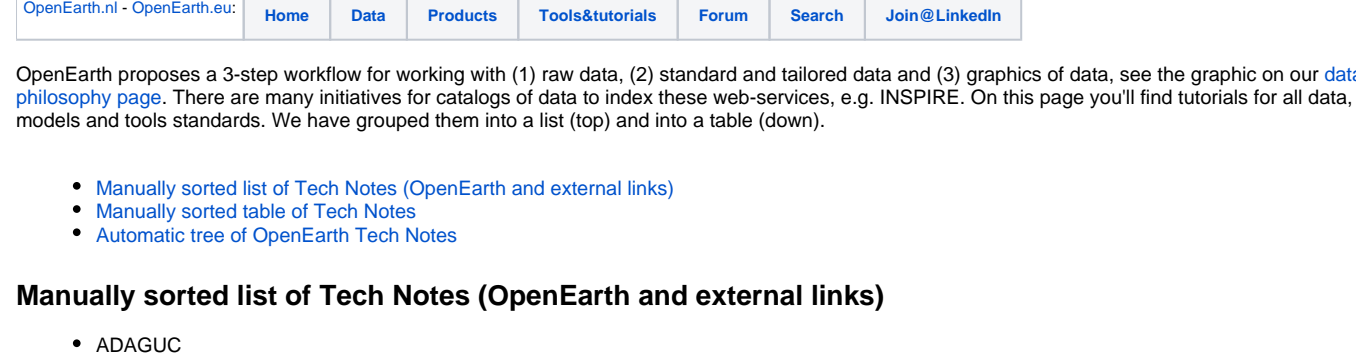

see the graphic on our data

- <span id="page-0-0"></span><sup>o</sup> [ADAGUC](https://publicwiki.deltares.nl/display/OET/ADAGUC): Setup of ADAGUC on CentOS SELinux.
- [Subversion/SVN](https://publicwiki.deltares.nl/display/OET/SVN) version controlled repositories
	- o [Getting started with the TortoiseSVN client for Windows:](https://publicwiki.deltares.nl/display/OET/TortoiseSVN) making a 1st checkout
	- o [Tutorial for Windows users:](https://publicwiki.deltares.nl/download/attachments/42401943/how_to_use_subversion.pps?version=5&modificationDate=1320923358000&api=v2) making checkouts, updates and commits
		- [SVN keywords](https://publicwiki.deltares.nl/display/OET/Subversion+keywords)
		- <sup>o</sup> [SVN and large repositories: sparse checkout](https://publicwiki.deltares.nl/display/OET/SVN+and+large+repositories%3A+Sparse+checkout)
	- [Waht to do when a repository migrates](https://publicwiki.deltares.nl/display/OET/OpenEarth+and+XBeach+migration+manual)
- [netCDF-CF-OPeNDAP](https://publicwiki.deltares.nl/display/OET/netCDF-CF-OPeNDAP) example meta-data access
	- [Accessing netCDF/OPeNDAP overviews with Google Earth](https://publicwiki.deltares.nl/display/OET/KML+overview+of+OPeNDAP+data)
	- [Accessing netCDF/OPeNDAP overviews with a web browser](https://publicwiki.deltares.nl/display/OET/web+overview+of+OPeNDAP+data)
- [netCDF-CF-OPeNDAP](https://publicwiki.deltares.nl/display/OET/netCDF-CF-OPeNDAP) example data access (simple)
	- [Accessing netCDF/OPeNDAP data with browser](https://publicwiki.deltares.nl/display/OET/OPeNDAP+access+with+browser) (simple)
	- [Accessing netCDF/OPeNDAP data with browser 2](http://topaz.nersc.no/topazVisual/User_Guides/TDS_User_Guide.html)
	- [Accessing netCDF/OPeNDAP data with ncBrowse](https://publicwiki.deltares.nl/display/OET/OPeNDAP+access+with+ncBrowse) (simple)
	- [Accessing netCDF/OPeNDAP data with Matlab](https://publicwiki.deltares.nl/display/OET/OPeNDAP+access+with+Matlab) (simple)
	- <sup>o</sup> [Accessing netCDF/OPeNDAP data with Python](https://publicwiki.deltares.nl/display/OET/OPeNDAP+access+with+python) (simple)
	- [Accessing netCDF/OPeNDAP data with R](https://publicwiki.deltares.nl/display/OET/OPeNDAP+access+with+R) (simple)
	- [Accessing netCDF/OPeNDAP data with Delft3D-Quickplot](https://publicwiki.deltares.nl/display/OET/OPeNDAP+access+with+Delft3D-Quickplot) (simple)
- [netCDF-CF-OPeNDAP](https://publicwiki.deltares.nl/display/OET/netCDF-CF-OPeNDAP) example data access (more)
	- [Accessing netCDF/OPeNDAP in combination with an RDBMS](https://publicwiki.deltares.nl/display/OET/OPeNDAP+access+with+RDBMS) (simple) [Accessing netCDF/OPeNDAP grids types](https://publicwiki.deltares.nl/display/OET/OPeNDAP+access+of+grids) (simple)
- MATI AR
	- [Accessing netCDF/OPeNDAP data with matlab](https://publicwiki.deltares.nl/display/OET/OPeNDAP+access+with+Matlab) (simple)
	- <sup>o</sup> [Subsetting netCDF/OPeNDAP data with matlab](https://publicwiki.deltares.nl/display/OET/OPeNDAP+subsetting+with+matlab) (simple)
	- o [Matlab plotting into Google Earth](https://publicwiki.deltares.nl/display/OET/Matlab+plotting+into+Google+Earth)
- [more](https://publicwiki.deltares.nl/display/OET/MATLAB)...
- [Python](https://publicwiki.deltares.nl/display/OET/Python)
	- [Accessing netCDF/OPeNDAP data with python](https://publicwiki.deltares.nl/display/OET/OPeNDAP+access+with+python)
	- o [Subsetting netCDF/OPeNDAP data with python](https://publicwiki.deltares.nl/display/OET/OPeNDAP+subsetting+with+python)
	- (simple)
	- [more](https://publicwiki.deltares.nl/display/OET/Python)...
- $R$
- [Accessing netCDF/OPeNDAP data with R](https://publicwiki.deltares.nl/display/OET/OPeNDAP+access+with+R) (simple)
- o [Subsetting netCDF/OPeNDAP data with R](https://publicwiki.deltares.nl/display/OET/OPeNDAP+subsetting+with+R)
- [more](https://publicwiki.deltares.nl/display/OET/R)...
- Excel
	- [Accessing netCDF/OPeNDAP data with Excel](https://publicwiki.deltares.nl/display/OET/OPeNDAP+access+with+Excel)
- [perl](https://publicwiki.deltares.nl/display/OET/perl)
- [more](https://publicwiki.deltares.nl/display/OET/perl)...
- **[PostgreSQL/PostGIS](https://publicwiki.deltares.nl/display/OET/PostgreSQL) relational Databases and [GIS](https://publicwiki.deltares.nl/display/OET/GIS)** 
	- <sup>o</sup> [Step by step start with PostgreSQL and PostGIS](https://publicwiki.deltares.nl/pages/viewpage.action?pageId=111771662)
	- <sup>o</sup> [PostgreSQL](https://publicwiki.deltares.nl/display/OET/PostgreSQL)
	- [Accessing PostgreSQL/PostGIS data with Matlab](https://publicwiki.deltares.nl/display/OET/PostgreSQL+access+with+Matlab) (simple)
	- [Accessing PostgreSQL/PostGIS data with Python](https://publicwiki.deltares.nl/display/OET/PostgreSQL+access+with+Python) (simple)
	- [Accessing PostgreSQL/PostGIS data with R](https://publicwiki.deltares.nl/display/OET/PostgreSQL+access+with+R) (simple)
	- [QGIS Tutorials](http://qgis.spatialthoughts.com/)
	- [ArcMap](http://www.st-links.com/Pages/default.aspx) connection
	- <sup>o</sup> [PostGIS tips and trics](https://publicwiki.deltares.nl/display/OET/PostGIS+tips+and+trics)
- Graph Databases and data structures ([link to wikipedia](https://en.wikipedia.org/wiki/Graph_%28abstract_data_type%29))
	- <sup>o</sup> [Neo4j](https://publicwiki.deltares.nl/display/OET/Neo4j)
	- <sup>o</sup> [iGraph](https://publicwiki.deltares.nl/display/OET/iGraph) (R and Python)
	- Visualization of graph databases
- NCO
	- [netCDF Operator \(NCO\)](http://publicwiki.deltares.nl/display/OET/netCDF+Operator+%28NCO%29)
- OGC [WxS](https://publicwiki.deltares.nl/display/OET/WxS) standards for exchange of data via Web Services [\(Open Geospatial Consortium\)](http://www.opengeospatial.org/):
	- <sup>O</sup> [Install Geoserver](https://publicwiki.deltares.nl/display/OET/Geoserver)
		- WCS: Web Coverage Services: exchange of (interpolated) gridded data (netcdf, hdf, geotiff, ...)
		- [WCS primer](https://publicwiki.deltares.nl/display/OET/WCS+primer) for end-users (simple)
		- <sup>o</sup> The full description of the [standard](http://www.opengeospatial.org/standards) (experts).
		- WMS: Web Mapping Services: exchange of georeferenced plots of gridded data (jpg, png,....).
- [WMS primer](https://publicwiki.deltares.nl/display/OET/WMS+primer) for end-users (simple)
- The full description of the [standard](http://www.opengeospatial.org/standards/wcs) (experts)
- WFS: Web Feature Services: exchanges of features (json,xml,gml).
- [WFS primer](http://publicwiki.deltares.nl/display/OET/WFS+primer) for end-users
- The full description of the [standard](http://www.opengeospatial.org/standards/wfs) (experts)
- [WPS primer](https://publicwiki.deltares.nl/pages/viewpage.action?pageId=119046447) for end-users
- The full description of the [standard](http://www.opengeospatial.org/standards/wps) (experts)
- [CSW primer](https://publicwiki.deltares.nl/display/OET/CSW+primer) for end-users The full description of the [standard](http://www.opengeospatial.org/standards/cat) (experts)
- [Fabric](https://publicwiki.deltares.nl/display/OET/Fabric)
- [Rich Signell's \(USGS, CF\) work Log](http://rsignell.tiddlyspot.com/)
- Product Suite
- <sup>o</sup> [Getting software released](https://publicwiki.deltares.nl/display/OET/DM13_softwareReleaseTutorial)
- [netCDF conventions](http://publicwiki.deltares.nl/display/NETCDF/netCDF)
- [Server](https://publicwiki.deltares.nl/display/OET/Server)-Infrastructure
	- <sup>o</sup> [OpenEarth infrastructure Step by step installation guide](https://publicwiki.deltares.nl/display/OET/OpenEarth+infrastructure+-+Step+by+step+installation+guide) [OpenEarth infrastructure - Installation on RHEL-6-x86\\_64](https://publicwiki.deltares.nl/display/OET/OpenEarth+infrastructure+-+Installation+on+RHEL-6-x86_64)
- [GDAL](https://publicwiki.deltares.nl/display/OET/GDAL)

## <span id="page-1-0"></span>**Manually sorted table of Tech Notes**

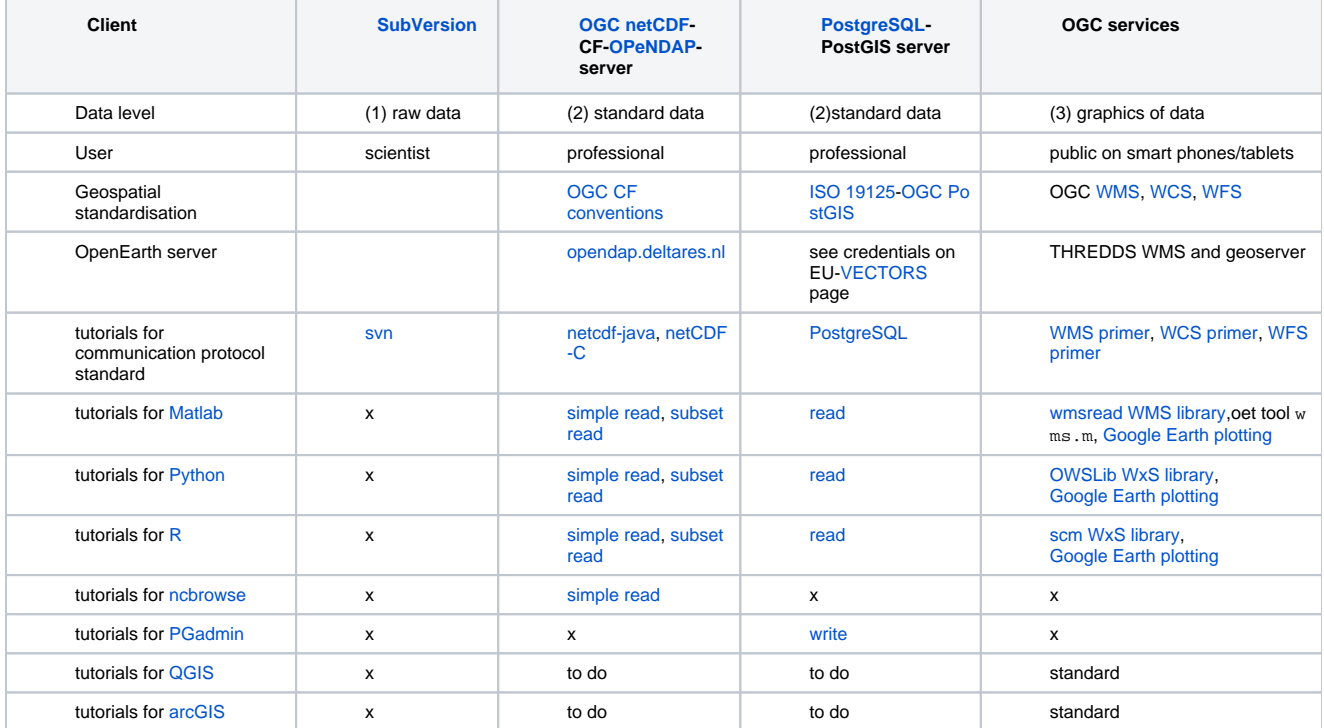

## <span id="page-1-1"></span>**Automatic tree of OpenEarth Tech Notes**